# **Novità, novità... ovvero: CrossDOSPlus, Pro Write 3.3, Pllmage 3.0, Cinemorph**

*Nuove release, nuove possibilità ... Anche questa volta dedichiamo uno spazio Amiga a quello che c'è di nuovo in vari campi, considerando evoluzioni della specie oppure nuovi ingressi. Quattro i discorsi improntati, dalla conversione formato file a wordprocessor grafici, da veri* e *propri tool grafici, con un prodotto squisitamente italiano, alla tendenza più innovativa nel campo delle animazioni di un certo genere: la metamorfosi* o *morphing. Per Amiga si continua a lavorare tenacemente ed i quattro pacchetti presentati lo dimostrano senza dubbio*

*di Massimo Novelli*

### *CrossDOS Plus versione* 5.*<sup>O</sup>*

Eccoci giunti all'ultima release del famosissimo CrossDOS, che sfido molti di voi a non aver mai sentito nominare, il quale ci offre tutta una serie di nuove possibilità unite alla semplicità di comprensione e utilizzo già viste. Il «file manager» per eccellenza, nel panorama Amiga, dedito allo scambio di file tra il nostro ed il mondo MS-DOS, e sapientemente aggiunto alle nuove release del S.O. Workbench 2.1/3.0 ufficiale Commodore, ha rinnovato le sue capacità con in più una dignitosa emulazione PC-XT. Come dire, lavorare con i file per qualsiasi scopo, siano .TXT oppure grafici, per poi usare i vari .EXE o .COM nella emulazione.

Andiamo quindi a vedere che cosa ci offre; la Consultron ha fatto veramente un ottimo lavoro. Procedendo con l'installazione, doverosa, e considerando in quale sistema operativo si sta agendo (se 1.3 oppure 2.0/3.0) si avrà modo di configurare i nostri drive (ma anche partizioni di hard-disk) come delle periferiche in standard MS-DOS con cui lavorare. Tramite le denominazioni PCO, PC1, oppure PC2, i nostri floppy saranno considerati in tal modo perfettamente trasparenti nei due ambiti, Amiga e MS-DOS, ove anche tutte le maggiori utility lato Amiga potranno riconoscere. Alla dotazione standard della precedente versione sono state aggiunte migliorie nello share di dati, oltre a versioni dei file in standard 1.3 oppure 2.0, un nuovo file system, indispensabile, riscritto e snellito, un nuovo nome per i drive, dal vecchio DIO al nuovo PCO e così via. Nuove utility tipo Mount, For-

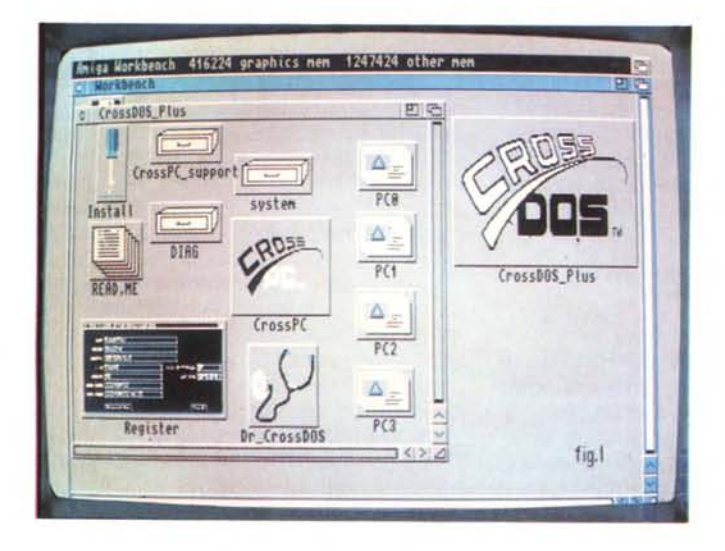

*Figura* l-*/I voluminoso contenuto di Cross005 Plus con le possibilità offerte; a lato le icone delle simulazioni drive M5-005, !'installazione automatica. il OIAG diagnostico dei file, mentre al centro l'emulazione CrossPC.*

mat e Diskcopy che ora significativamente agiscono sia lato CrossDOS che Amiga, sono state giustamente rinominate in CDMount, CDFormat e CDDiskcopy per non essere confuse, ed è sparito l'altrettanto famoso MountMF a favore di un altro molto più efficiente e semplice da invocare.

Tra le caratteristiche più spiccate dovremmo segnalare la piena compatibilità 2.0, ovvia, il supporto dei formati MS-DOS classici come i 720 Kbyte, l' 1,44 Kbyte se si ha in dotazione un drive ad alta densità, come pure il Floptical Drive da 20 Mbyte, ultimissima produzione americana di costo elevato, drive ad altissima densità che su un floppy di 3,5 pollici, cioè standard, riesce ad immagazzinare 20 Mbyte di dati. Fin qui a grandi linee le capacità di CrossDOS Plus, mentre per parlare di CrossPC, altro programma in dotazione nel pacchetto, dovremmo naturalmente spegnere un po' i clamori ed accontentarci di una buona emulazione software di un compatibile PC classe XT. Se il vostro software IBM lavora su tali standard, con grafica CGA, avrete buone possibilità di farlo girare anche sotto CrossPC. Tale programma infatti userà l'hardware Amiga per emulare una grafica CGA o monocromatica, porte seriali e parallele IBM e fino a 740 Kbyte di memoria PC. Si potranno altresì usare i vostri floppy, il mouse, la tastiera e l'hard-disk per completare la dotazione emulata. Solo per fare un esempio, la sua velocità è notevolmente sensibile alla presenza delle diverse CPU della famiglia 680XO; infatti, a fronte di un Norton S.1. di 1,4 volte per un 68030 si scende inesorabilmente a circa 0,2 per il classico 68000 standard. Come dire un quinto

della velocità di un PC a 4,77 MHz, che potrebbe essere decisamente poco, non dimenticando però che si tratta di una emulazione software, ma che nonostante tutto fa il suo lavoro.

In conclusione un ottimo prodotto questo CrossDOS Plus, con delle possibilità interessanti, a parte l'emulazione PC che è quella che è, da lunga data sempre efficiente e comoda da usare. Un «must» per l'utenza Amiga che dialoga anche con altri mondi, nemmeno così costosa come si supporrebbe; l'equivalente di 60 dollari, circa 90.000 lire.

## *Pro Write versione 3.3*

Altra nuova evoluzione, dalla prima release già molto sofisticata datata 1987, nel panorama wordprocessor/DTP, è la versione 3.3 dell'inossidabile Pro Write. La New Horizons Software giustamente continua ad aggiornare il pacchetto di punta della sua produzione, a dire il vero anche continuamente omaggiata dalla sua clientela, con dotazioni evolute e sempre più potenti. L'ultima release ha aumentato di molto le sue possibilità, rispetto alla 3.2, soprattutto nella gestione grafica e nel supporto delle font. Andiamo con ordine; sono state aggiunte routine grafiche più potenti e veloci nella gestione del refresh di schermo come pure nel caricamento di file grafici, una essenziale preview di stampa, protezione con password dei documenti e completo supporto Clipboard, evolute nelle feature Hot-Links della Soft-Logik di PageStream, che ci permette con altri programmi Hot-Links di scambiare, mediante cut e paste, parti di documenti scritti in Pro Write. E fin qui non molto di nuovo, ma la vera novità è nel considerare che l'estensione è data anche ad altri aspetti dell'integrazione, come il pensare di usare tool grafici di un altro programma Hot-Links insieme a Pro Write. Eccezionale, anche perché attualmente è l'unico WP ad adottare simili possibilità.

Parlavamo di font, ed il supporto delle Outline Compugraphics Agfa standard Amiga la dice lunga sulla sua versatilità nel costruire eccellenti documenti in vari modi. La scalabilità è assicurata, come pure il supporto PostScript completo e quello dot-matrix sempre ottimo. Ma un altro punto di forza del nostro è nella gestione ARexx molto intuitiva e perfettamente trasparente, di Pro Write 3.3. Basterà comporre un testo in standard ARexx, e nella confezione ve ne sono diversi da usare sia in modo funzionale che d'apprendimento, scegliere Customize dal menu Macro, salvare con

*Figura* 2 - *Il piano di lavoro del nuovo Pro Write* 3.3 *con in evidenza* il *requester dei font mentre sullo sfondo* è *presente un testo macro ARexx.*

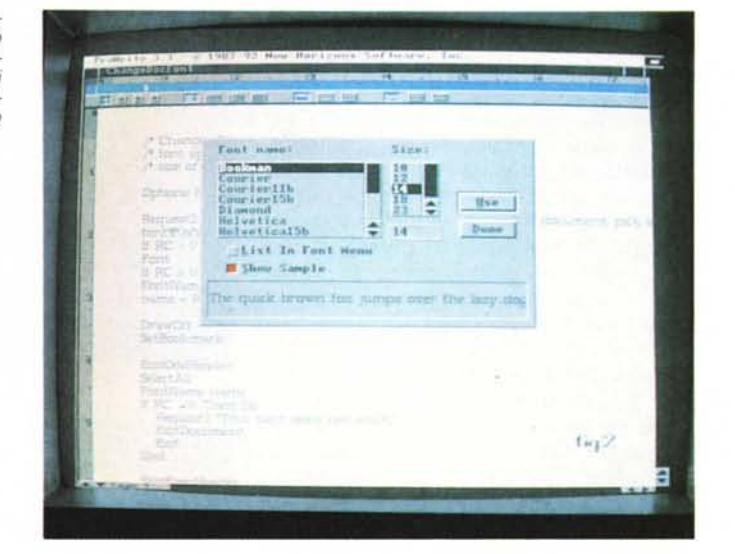

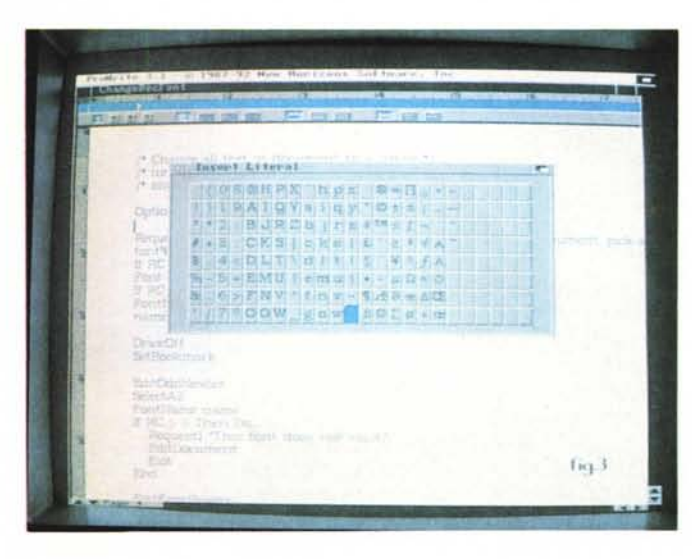

*Figura* 3 - *Ancora in* Pro *Write la comoda capacità di inserire. se non a disposizione nel font, caratteri speciali come simboli* o *segni grafici.*

*Figura* 4 - *PI Image con selezionata la modalità video consentita; da un lato la scelta del numero dei colori mentre dall'altra indicazioni sulle possibilità offerte oppure negate a seconda dell'hardware a disposizione.*

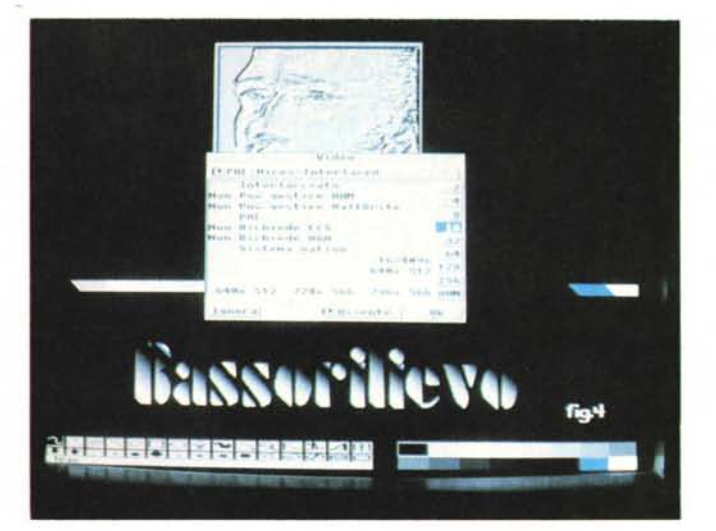

AMIGA

un nome i nostri comandi ed al tocco di un tasto associato avremo a disposizione funzioni anche complesse come il cambiare font ad un documento completo oppure tarare rientri-pagina, tabulazioni o altro.

Da evidenziare comunque, anche se non nuove, le possibilità di Spelling e Thesaurus, rigorosamente anglosassoni però, un sofisticato mail merge per la gestione di lettere e indirizzi, colonne multiple nei due sensi ed il wrap-around automatico del testo in presenza di grafica importata, con in più il salvataggio testi temporizzato a piacere. Dulcis in fundo, il pieno supporto già delle feature AGA (Advanced Graphics Architectures) dei nuovi modelli Amiga 1200 e 4000 ad almeno 256 colori con nuove risoluzioni. Una importante innovazione che rende l'idea dello sviluppare un prodotto in modo coscienzioso e corretto, come spesso non accade. Un grande software questo Pro Write, che ancora una volta tenta di superare il confine tra la categoria dei WP e quella molto più sofisticata e flessibile, ma anche a volte difficile da dominare, del DTP. Pensiamo che il cammino alla meta sia ancora più breve, considerando un prezzo attuale all'equivalente di 99 dollari, circa 140.000 lire.

#### *Pllmage versione 3.0*

Finalmente un ottimo software grafico italiano! Le «Menti Possibili» di Grassina (FI), al di là della loro denominazione di ragione sociale sicuramente postmoderna, ci offrono un prodotto che di certo non sfigurerebbe nemmeno di fronte ai più celebrati tool grafici d'oltreoceano. PI Image, già PI Image, giunto alla versione 3.0 per di più attualissima e vedremo perché, consente tutto quello che possiate desiderare nell'ambito del painting e della elaborazione grafica. Aggiornato per i nuovi modi grafici AGA, e questo è di sicuro una marcia in più, e con il supporto delle possibilità ECS sotto S.O. 2.0, il pacchetto ricalca con più dettaglio, se possibile, tutto quello che potreste ottenere per esempio da un DPaint IV o da uno Spectracolor. Consente gestione di immagini in formato IFF fino a 24 bit e supporto del formato .PCX per quanto riguarda elaborazioni su file importati e esportati, ampie possibilità in ambito pennelli con capacità di modificarli geometricamente, variarne la trasparenza, la palette dei colori ed altro, evoluta modalità texture ed effetti cromatici sui colori, oltre che una serie di effetti video per variare geometrie e situazione alla grafica in lavorazione. In questo caso avremo possibilità di operare in ambito

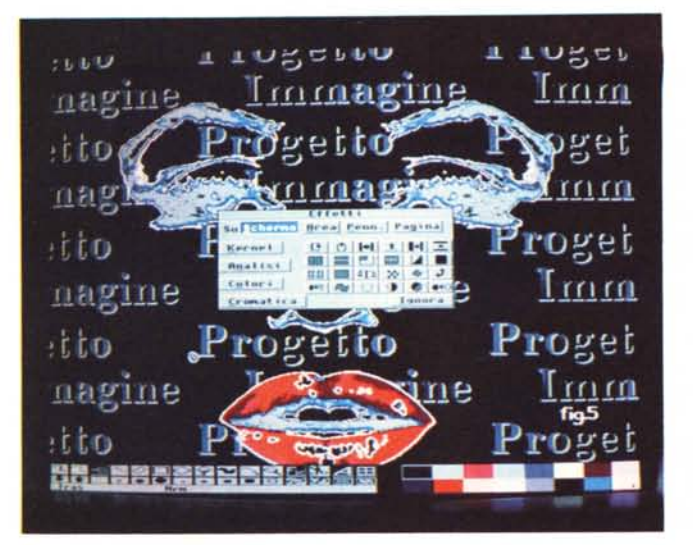

*Figura* 6 - *Opzioni base di PI Image dove poter selezionare unità di misura, coordinate su schermo, autosalvataggi, associazione di icona* ai *file ed altro.*

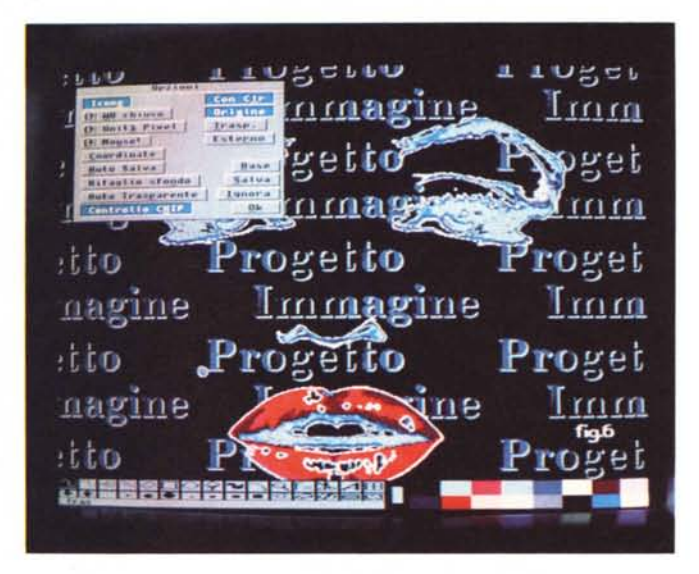

schermo, area, pennello o pagina mediante 24 effetti già programmati, come pure agire in sofisticate modalità kernel, analisi dei pixel e dei bitplane, selezione dei colori presenti e menu effetti luce ove, con 24 opzioni che vanno dalla pioggia allo smog a materiali diversi, potremo variare la composizione cromatica di fondo. Complete feature di retinatura, di riordino dei colori per intensità, distribuzione ad istogramma e operazioni logiche (AND, OR, ecc.) danno ancora una ampia panoramica delle possibilità offerte.

I suoi punti di forza sono quindi nella elaborazione colore (estrazione CMY, modifica LUT, B&N, ecc.) come nella completa gestione dei pennelli, ove è comunque presente una ampia gamma di possibilità. Unico nel suo genere poi, ci consentirà nel corso del lavoro di poter essere allietati anche da un sottofondo musicale, mediante caricamento di file IFF SSVX, memoria permettendo, senza apprezzabili variazioni di velocità nelle operazioni grafiche. A corredo della confezione, comprendente tre dischi, è poi presente una moltitudine di utility che vanno da un grabbing di schermo a dotazioni ARexx, drawer contenenti colori, pennelli, motivi geometrici e coreografici oltre a diverse IFF che danno subito un'idea delle capacità offerte da PI Image.

*Figura* 5 - */I menu effetti video di PI Image; sono presenti le 24 possibili combinazioni mentre* a *lato è in evidenza la completa analisi di kernel, pixel. colori* e *cromatismi.*

Sono poi presenti i classici tool di primitive grafiche (cerchi, archi, ellissi, poligoni, ecc.), linee e riempimenti colore, modo testo con ottime capacità e stampa via Preferences per il massimo della flessibilità.

Completamente standard, lo abbiamo detto, secondo le nuove modalità grafiche di Amiga, PI Image è un ottimo prodotto ad un prezzo accessibilissimo (solo 99.500 lire IVA compresa per questa versione mentre la Professional, con opzioni di generazione quadricromie e serigrafie, costa intorno alle 250.000 lire) e, credeteci, non soffre nessuna soggezione di fronte ad altri prodotti. Considerando che abbiamo soltanto sorvolato, e molto in alto, tutte le pos*Figura* 7 - *Lo splendido Cinemorph con in evidenza il piano di lavoro, consistente nelle due immagini di partenza* e *di arrivo del morphing e con al centro la curva di interpolazione dei punti a scelta se lineare, sinusoidale, iperbo-Iica* o *piatta. Da notare le intersezioni dei punti scelti per la trasformazione.*

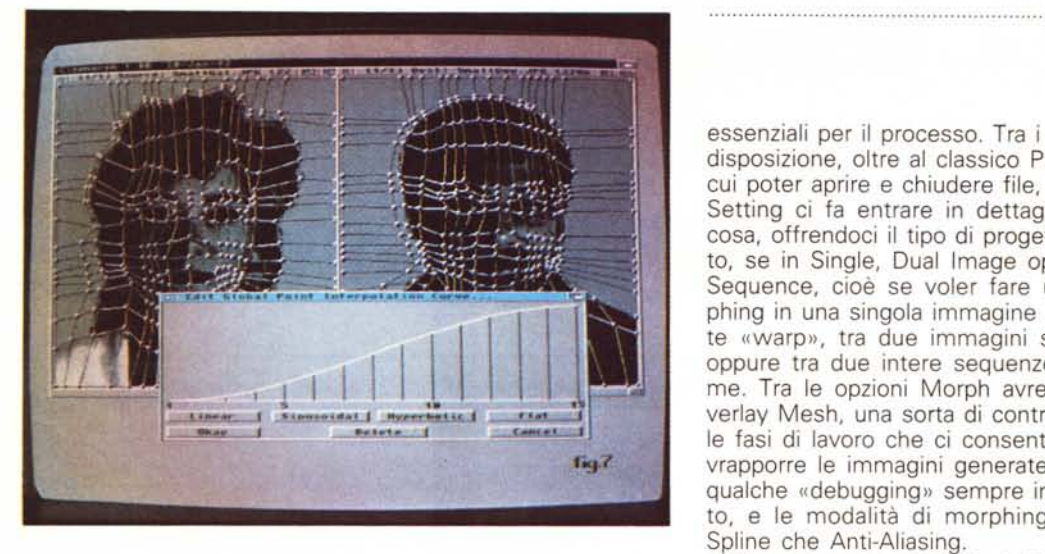

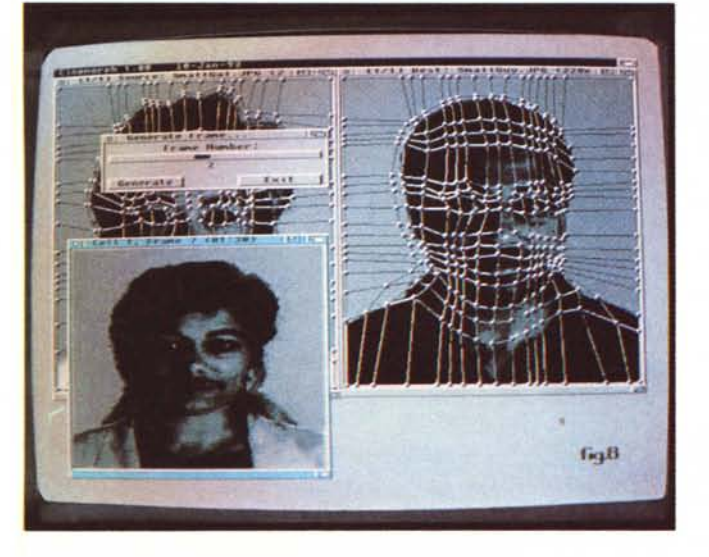

sibilità offerte e aggiungendo che si tratta di un prodotto di casa nostra, è quantomeno doveroso farci un pensierino. Non ve ne pentirete.

*Menti Possibili snc Via di Vittorio 56 50015 Grassina (FI) Te1055-642046*

## *Cinemorph versione 1.0*

Una delle nuove tendenze, tra le più affascinanti nel campo dell'animazione, che ci consente di costruire trasformando morfologicamente un'immagine in un'altra in modo impercettibile, è la cinematica polimorfica o più semplicemente detta «morphing». Ultima arrivata tra le sofisticate tecniche di costruzione di oggetti e trasformazioni di forme, il suo sviluppo ha avuto ampio spazio nel cinema, con elaborazioni al limite della realtà virtuale, ove è stata usata in modo esteso in produzioni come «Terminator 2», «The Abyss».

Molto brevemente, essa consente di modificare un'immagine, o serie di immagini di partenza, in un'altra immagine, o serie, usando una trasformazione geometrica. La deformazione, e la dissolvenza, tra i due punti di riferimento avverrà in modo lento e graduale, tenendo anche conto dei colori o texture presenti, sempre che i due siano geometricamente omologhi (cioè con dimensioni spaziali simili).

*ne.*

*Figura* 8 -*Stiamo generando dei frame in Cinemorph, avendo scelto una sequenza di 15 fotogrammi, ed il requester* ci *consente di farlo selezionandone il numero. In basso, dopo 1,30 minuti* ci *appa*re *la preview del lavoro di morphing, dove è già abbastanza riconoscibile la trasformazio-*

La produzione che vogliamo analizzare è un recentissimo pacchetto della Nova System americana, casa software piuttosto sconosciuta a cui siamo giunti tramite un demo, detto Cinemorph ove si potranno costruire le nostre entità con ottime feature e tutto quello che ci occorre. Alla sua partenza il piano di lavoro si dividerà in due aree, sorgente e destinazione, in cui poter agire nel mettere a punto la «campionatura» della silhouette di partenza da trasformare in quella di arrivo. Si dovrà lavorare in modo righe e colonne alle cui intersezioni saranno associati punti di riferimento,

essenziali per il processo. Tra i menu a disposizione, oltre al classico Project in cui poter aprire e chiudere file, il menu Setting ci fa entrare in dettaglio nella cosa, offrendoci il tipo di progetto scelto, se in Single, Dual Image oppure in Sequence, cioè se voler fare un morphing in una singola immagine mediante «warp», tra due immagini statiche, oppure tra due intere sequenze di frame. Tra le opzioni Morph avremo 1'0 verlay Mesh, una sorta di controllo delle fasi di lavoro che ci consente di sovrapporre le immagini generate per un qualche «debugging» sempre in agguato, e le modalità di morphing, sia in Spline che Anti-Aliasing.

Pienamente compatibile 2.0/3.0, e in cui si potrà tranquillamente scegliere il modo grafico in cui lavorare sia in risoluzione che piani-colore, Cinemorph supporta in ingresso la maggior parte degli standard grafici IFF Amiga, inclusi ILBM a 8 e 24 bit, EHB, HAM, S-HAM, Dynamic Hires, Dynamic HAM e, ultimo arrivato, JPEG. Il risultato finale, nella generazione della sequenza animata, potrà essere in standard ANIM Opcode 5 oppure, dato dal menu Render, in modalità DCTV a 3 e 4 piani, HAM-E Register a 256 colori e HAM-E Ham a 262.000 colori (come dire aggiornato alle modalità grafiche AGA). Possibilità di dithering e scalatura della immagine finale sono altre feature presenti, mentre completissimi sono i menu di editing della campionatura, consentendo di aggiungere o togliere punti di riferimento, copiarli, scambiarli tra loro e fare editing di Tweening e di Dissolve, in sintesi il controllo della quantità di cross-fading tra le immagini mediante un curve editor molto comodo.

La sua velocità di processione è sicuramente all'altezza degli algoritmi presenti in esso; in pratica solo circa 1 minuto e 40 secondi a frame su un Amiga non accelerato, considerando anche la decompressione immagine JPEG dell'esempio in prova. Con un acceleratore le cose potrebbero drasticamente cambiare, ed il risultato finale è in ogni caso allo stato dell'arte. Piena fluidità di trasformata, almeno per sequenze di 20 fotogrammi al secondo, pieno rispetto delle caratteristiche di morphing e una solidità di fondo non comune. La sua dotazione di memoria dovrà essere, è chiaro, almeno pari alle sue prestazioni; dei bei mega di RAM e, volendo, un capiente hard-disk in cui salvare le sequenze che occupano uno spazio adeguato. Ottimo prodotto questo Cinemorph che vorremmo importato al più presto anche in Italia.

 $M<sup>2</sup>$ 

Il software MS-DOS, Amiga e Macintosh di Pubblico Dominio e Shareware distribuito da

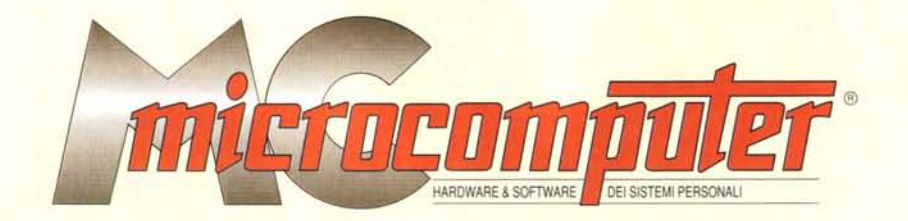

# in collaborazione con **Microforum**

Questo software non può essere venduto a scopo di lucro ma solo distribuito dietro pagamento delle spese vive di supporto, confezionamento,<br>spedizione e gestione del servizio. I programmi classificati Shareware comportano

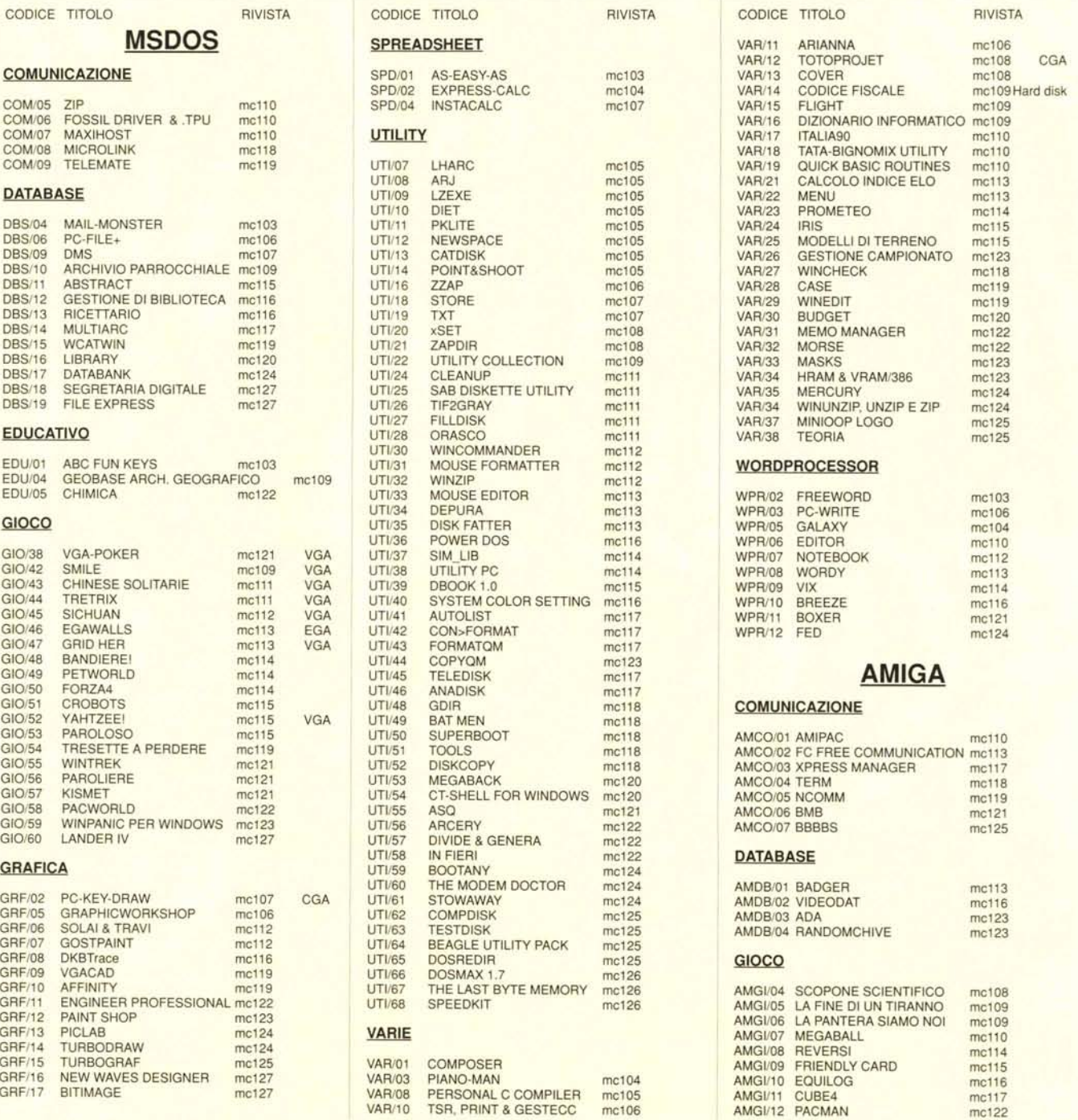

VAR/10 TSR, PRINT & GESTECC

mc106

AMGI/12 PACMAN

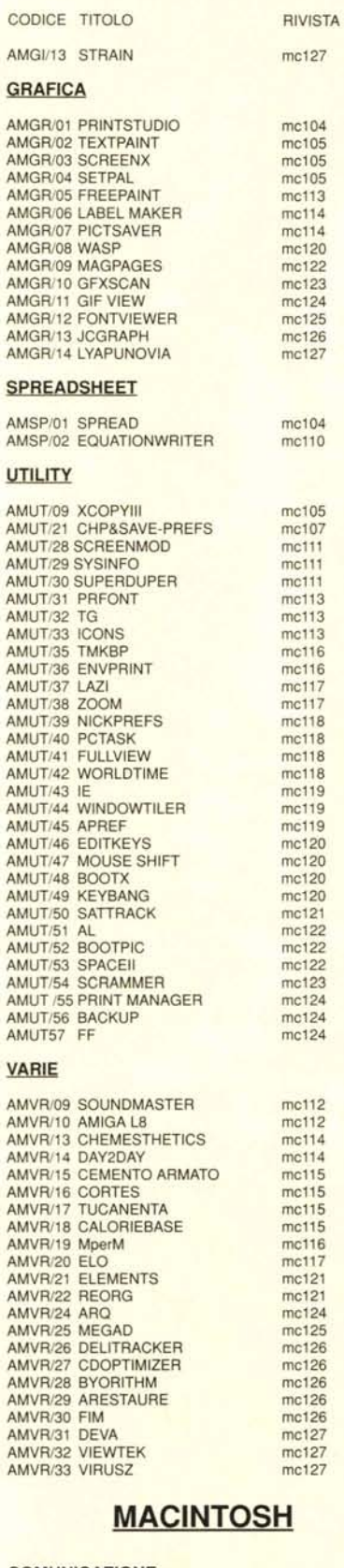

#### **COMUNICAZIONE**

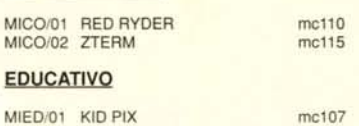

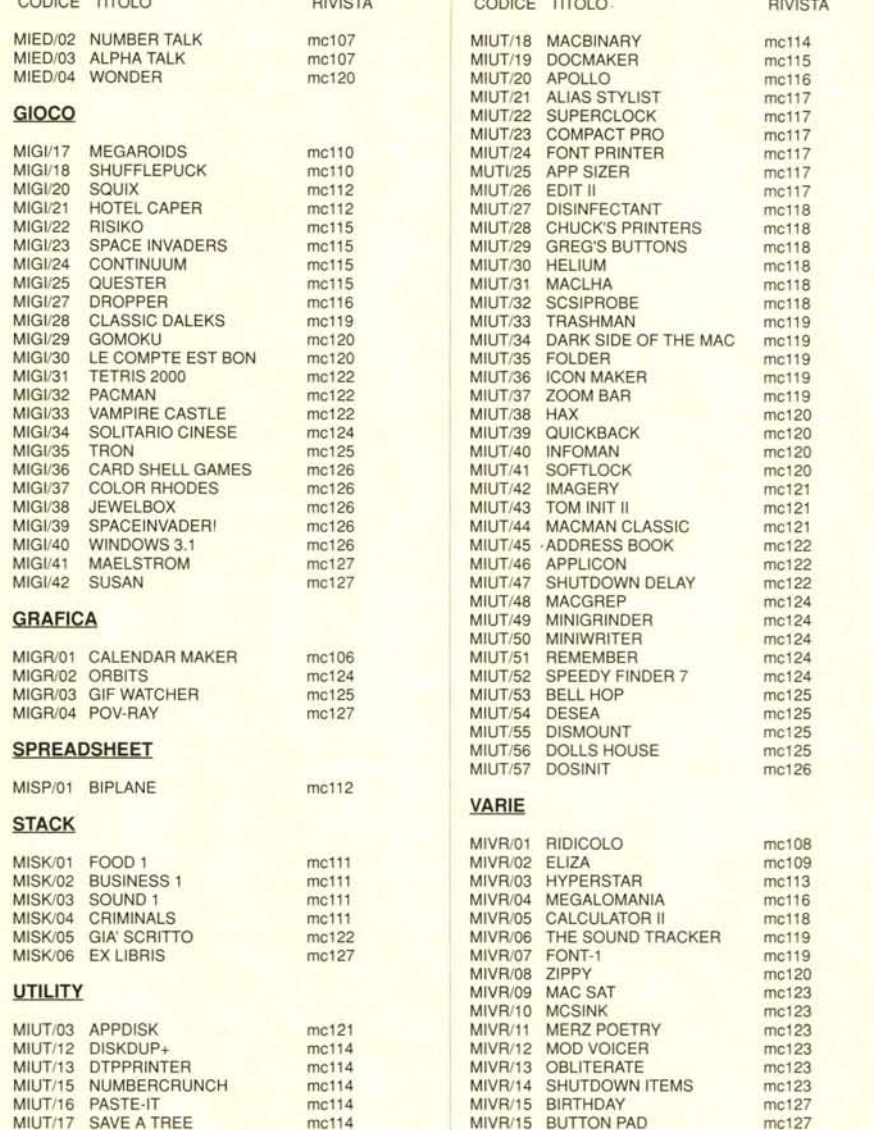

é.  $\sim$ 

## Compilare e spedire a: MCmicrocomputer

Desidero acquistare il software di seguito elencato al prezzo di L. 8.000 a titolo (ordine minimo: tre titoli). Per l'ordinazione inviare l'importo (a mezzo assegno, c/c o vaglia postale) alla: Technimedia srl, Via Carlo P

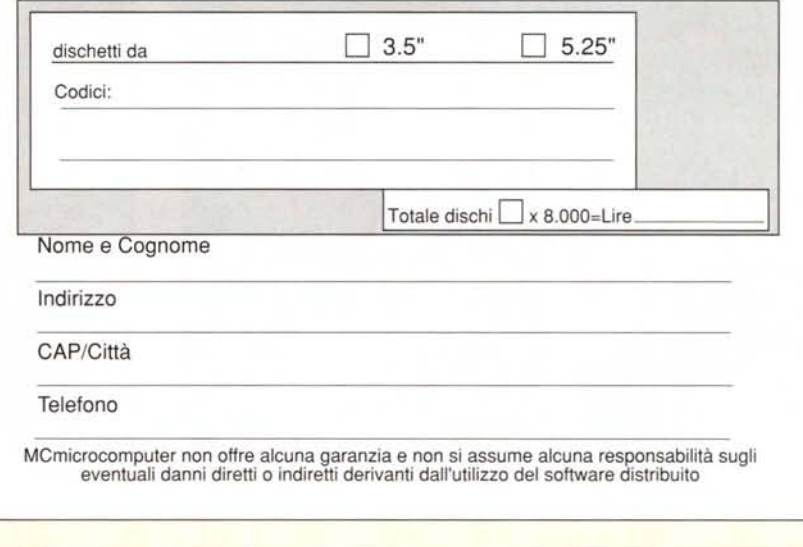